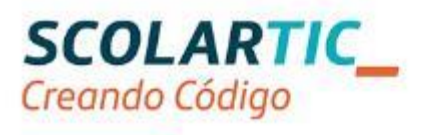

# Formación en Tecnología, Programación y Robótica

### Itinerario Educación Secundaria Comunidad Autónoma de Madrid Actividad práctica

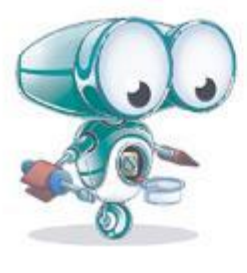

## <span id="page-1-0"></span>Índice

### **Contenido**

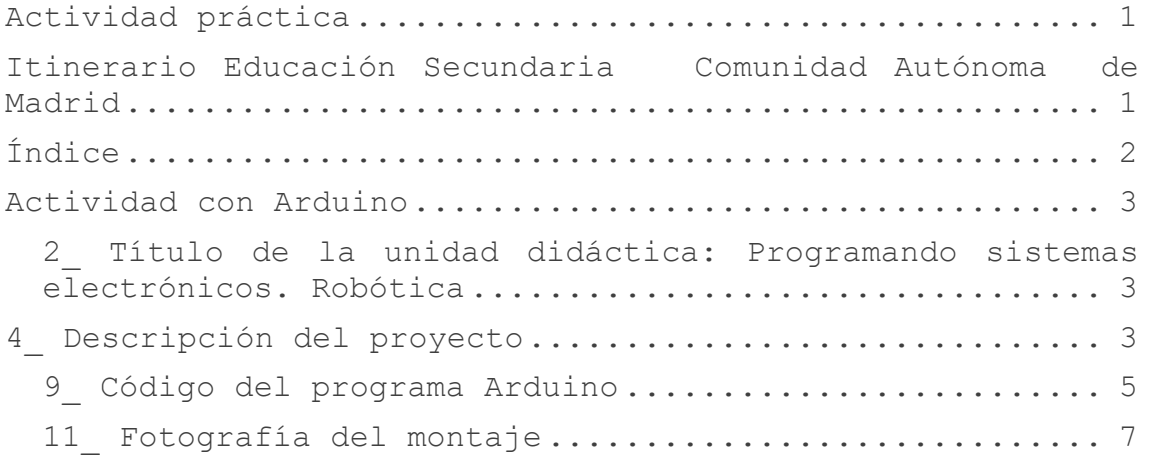

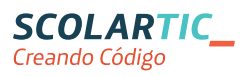

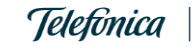

### <span id="page-2-0"></span>Actividad con Arduino

1\_ Carolina Crespo Migoya.

ccrespomigoya@educa.madrid.org

<span id="page-2-1"></span>2\_ Título de la unidad didáctica: Programando sistemas electrónicos. Robótica

3\_ Curso: Tercer curso ESO

#### <span id="page-2-2"></span>4\_ Descripción del proyecto

Control semáforo mediante Arduino:

Se trata de controlar un semáforo de un cruce de peatones, de modo que en estado normal tienen preferencia los vehículos (tendrán luz verde). En caso de ser presionado el botón por un peatón, el semáforo de los vehículos pasará a color naranja /amarillo y después al rojo, mientras que el semáforo de los peatones pasará de rojo a verde. Tras cinco segundos volverá al estado inicial

#### 5 Competencias que se trabajan

- Competencia matemática y competencias básicas en ciencia y tecnología
- Competencia digital
- Aprender a aprender
- Sentido de iniciativa y espíritu emprendedor
- Comunicación lingüistica

#### 6\_ Objetivos

- Desarrollar destrezas básicas en la utilización de las fuentes de información para, con sentido crítico, adquirir nuevos conocimientos. Adquirir una preparación básica en el campo de las tecnologías, especialmente las de la información y la comunicación.
- Concebir el conocimiento científico como un saber integrado, que se estructura en distintas disciplinas, así como conocer y aplicar los métodos para identificar los problemas en los diversos campos del conocimiento y de la experiencia.

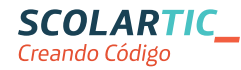

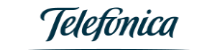

#### 7\_ Estándares de aprendizaje

- Utiliza con precisión el entorno de programación de un sistema electrónico
- Desarrolla programas para controlar el funcionamiento de un sistema electrónico
- Identifica y emplea las entradas y salidas analógicas o digitales del sistema electrónico
- Realiza una planificación
- Desarrolla el sistema
- Documenta y presenta de forma adecuada los resultados
- Actúa de forma dialogante y responsable en el trabajo en equipo, durante todas las fases del proyecto

#### 8 Criterios de evaluación

- Describir los conceptos básicos en sistemas de control
- Distinguir aspectos básicos de la programación de sistemas electrónicos digitales
- Desarrollar, en colaboración con sus compañeros de equipo, un proyecto de sistema robótico

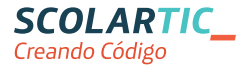

```
9_ Código del programa Arduino
      const int LEDPinGREENPEATON = 3; //luces rojo y verde 
peatones
     const int LEDPinREDPEATON = 4;
     const int LEDPinGREENCOCHE = 10; //luces semáforo tres 
     colores vehículos
     const int LEDPinYELLOWCOCHE = 11;
     const int LEDPinREDCOCHE = 12;
     const int buttonPin = 6; //botón para peatones
     int buttonState = 0;
     void setup() {
     pinMode (LEDPinREDPEATON, OUTPUT);
     pinMode (LEDPinGREENPEATON, OUTPUT);
     pinMode (LEDPinGREENCOCHE, OUTPUT);
     pinMode (LEDPinYELLOWCOCHE, OUTPUT);
     pinMode (LEDPinREDCOCHE, OUTPUT);
     pinMode (buttonPin, INPUT);
      }
     void loop() {
     buttonState = digitalRead(buttonPin);
     digitalWrite (LEDPinREDPEATON, HIGH);
     digitalWrite (LEDPinGREENCOCHE, HIGH);
     if (buttonState == HIGH) { // Al presionar botón por un 
     peatón
        delay (1000);
        digitalWrite (LEDPinGREENCOCHE, LOW);
        digitalWrite (LEDPinYELLOWCOCHE, HIGH);
        delay (2000);
        digitalWrite (LEDPinREDPEATON, LOW);
       digitalWrite (LEDPinYELLOWCOCHE, LOW);
       digitalWrite (LEDPinGREENPEATON, HIGH);
        digitalWrite (LEDPinREDCOCHE, HIGH);
        delay (5000);
        digitalWrite (LEDPinGREENPEATON, LOW);
       digitalWrite (LEDPinREDCOCHE, LOW);
      }
     else {
        digitalWrite (LEDPinREDPEATON, HIGH); // Botón no presionado
        digitalWrite (LEDPinGREENCOCHE, HIGH);
      }
}
```
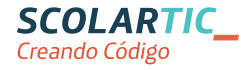

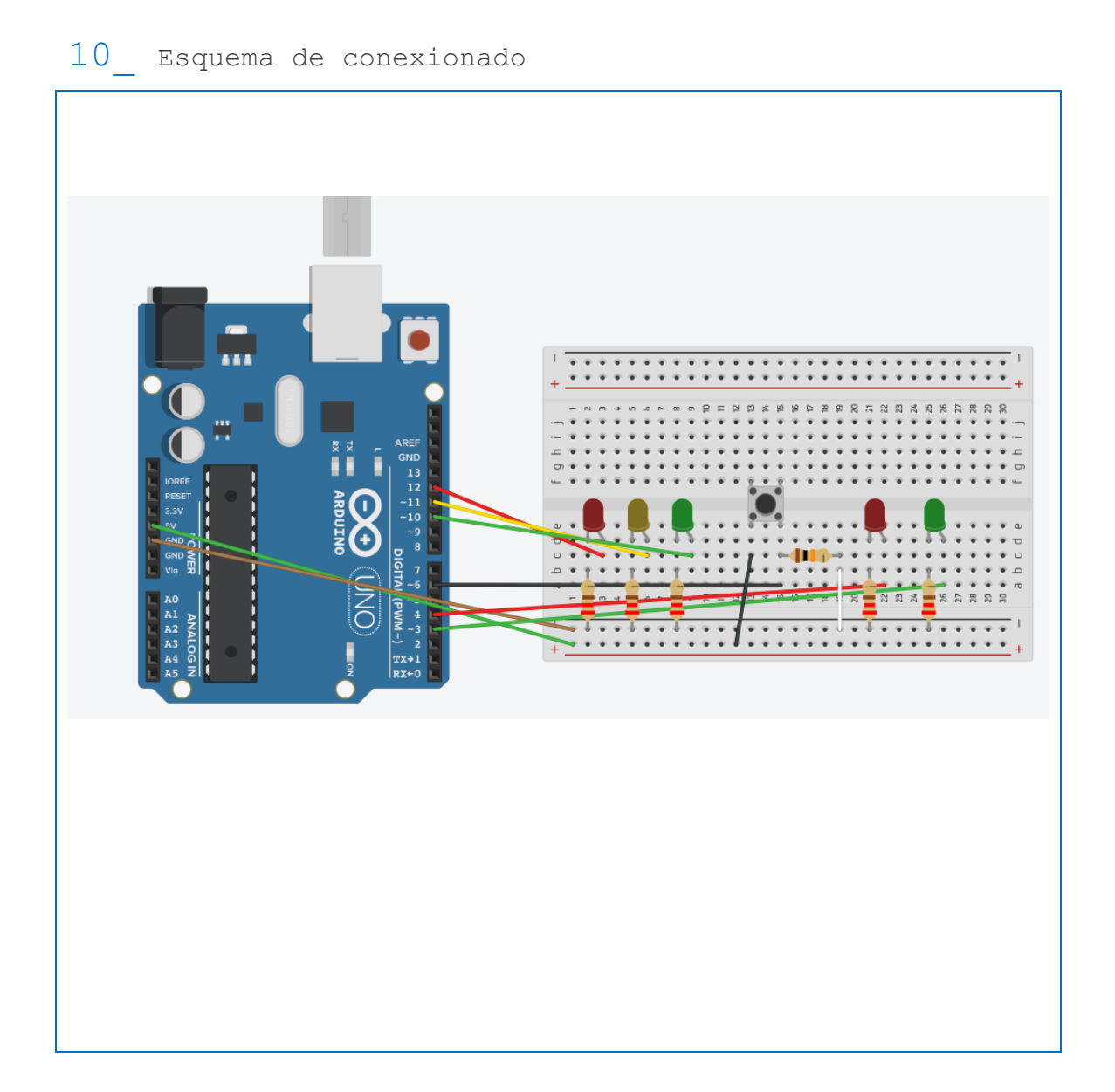

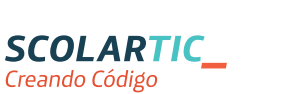

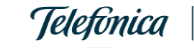

<span id="page-6-0"></span>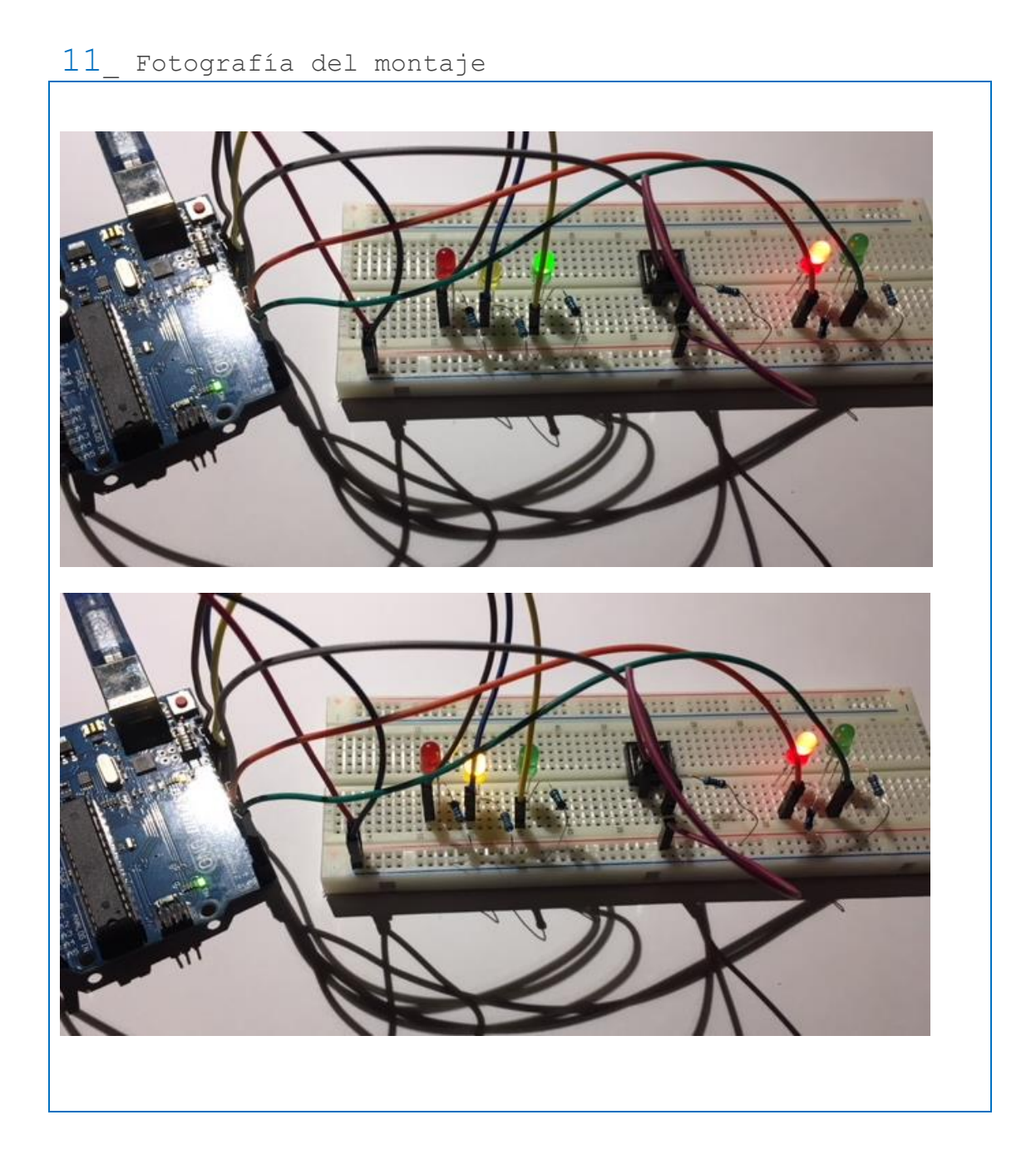

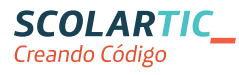

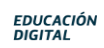

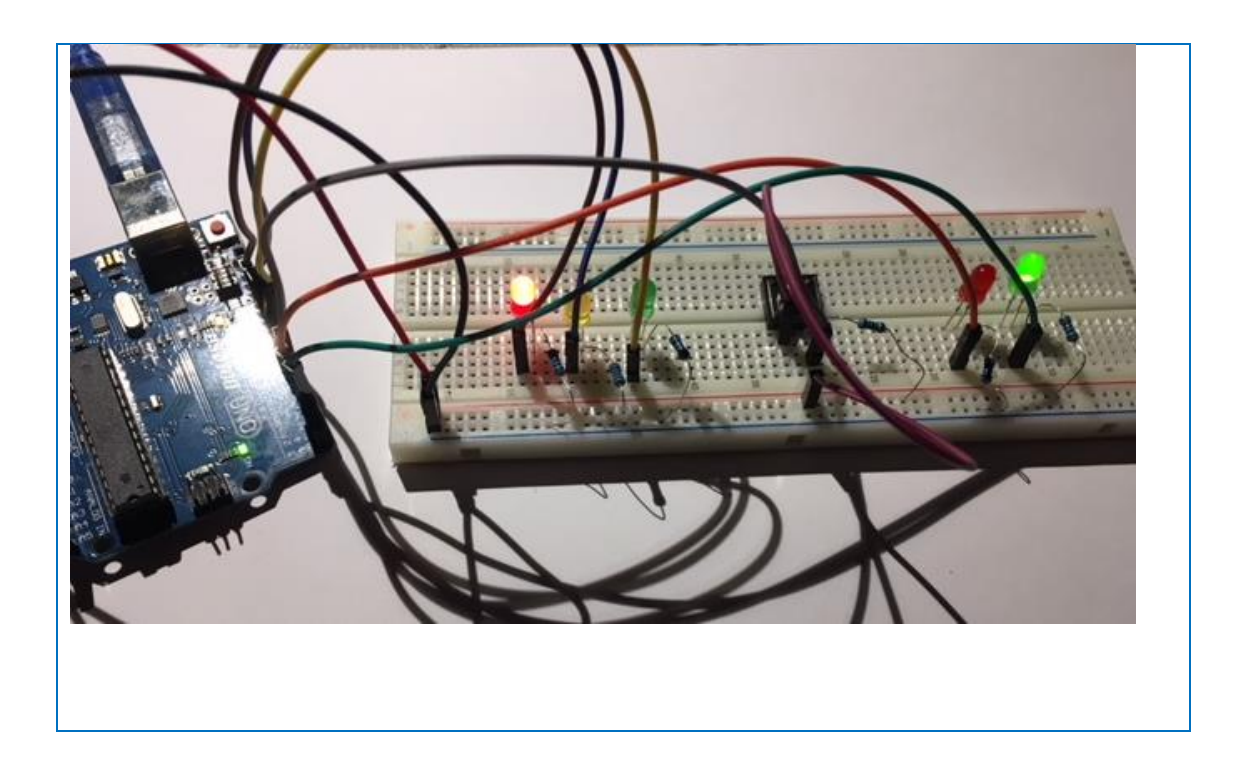

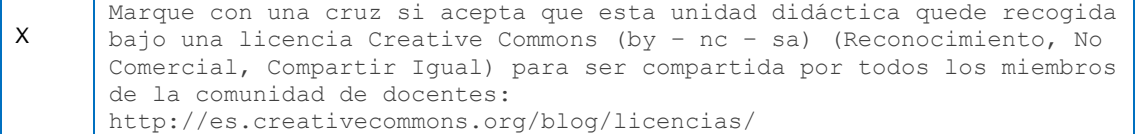

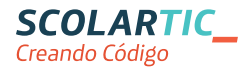

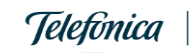

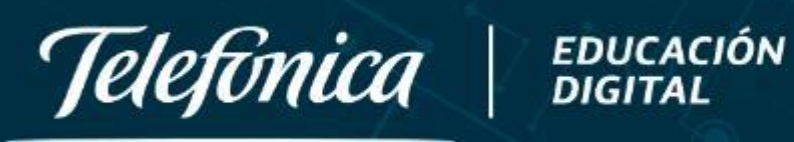

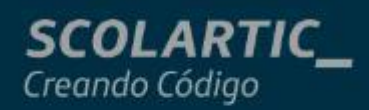